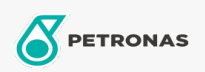

**Turbine Oil** 

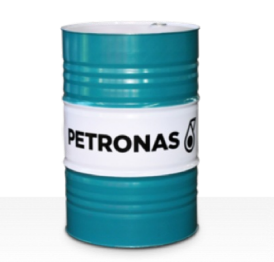

## **PETRONAS Jenteram**

## Range:

Long description: PETRONAS Jenteram Series are high performance turbine oils specially developed for steam and light duty gas turbines, combined cycle turbines with or without associated gear drives, requiring zinc based turbine oils.

**A** Product data sheet

Viscosity: 46

Industry Specifications: AGMA DIN 51515 Part I and II

Sector(s) - For Businesses page: Cement, Construction, Paper & Pulp, Power Generation (coal), Power Generation (nuclear), Sugar, Underground Mining